## **MediaWiki:Apihelp-query+imageinfoparamvalue-prop-thumbmime**

De Topo Paralpinisme

Ajoute le type MIME de la vignette de l'image (nécessite l'URL et le paramètre \$1urlwidth).

Récupérée de « [https://www.base-jump.org/topo/index.php?title=MediaWiki:Apihelp](https://www.base-jump.org/topo/index.php?title=MediaWiki:Apihelp-query%2Bimageinfo-paramvalue-prop-thumbmime)[query%2Bimageinfo-paramvalue-prop-thumbmime](https://www.base-jump.org/topo/index.php?title=MediaWiki:Apihelp-query%2Bimageinfo-paramvalue-prop-thumbmime) »

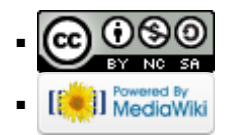